## **Verify and Update Phone Numbers and Email Addresses in PeoplePortal**

- Sign In to PeoplePortal at [https://peopleportal.llu.edu](https://peopleportal.llu.edu/)
- Locate: Employee Self Service > Personal Information > Phone Numbers/Email Addresses

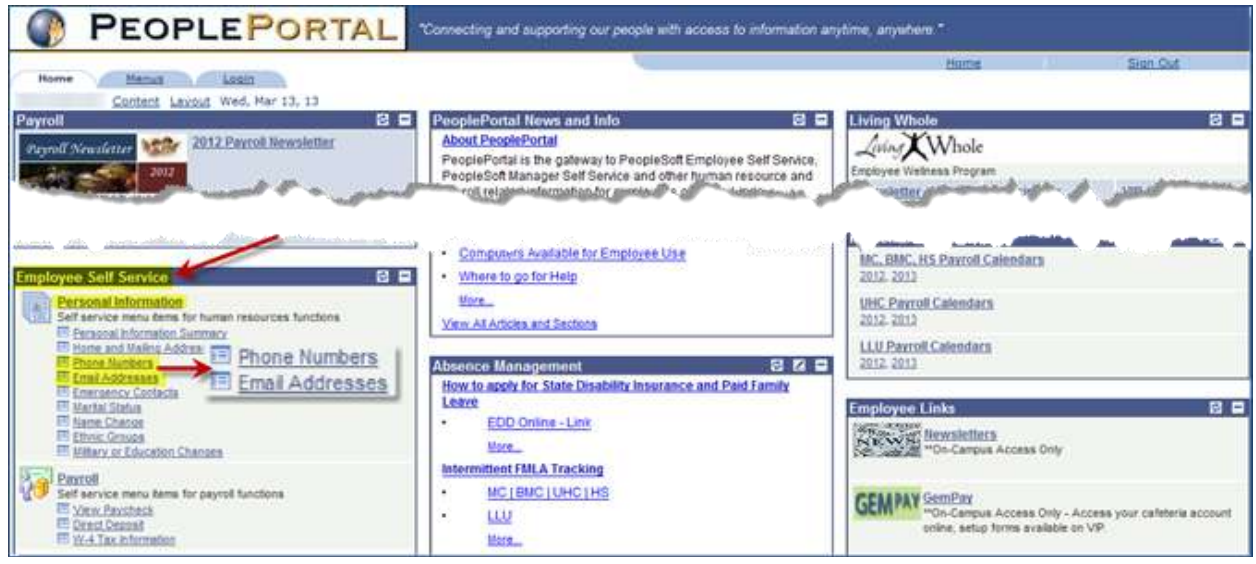

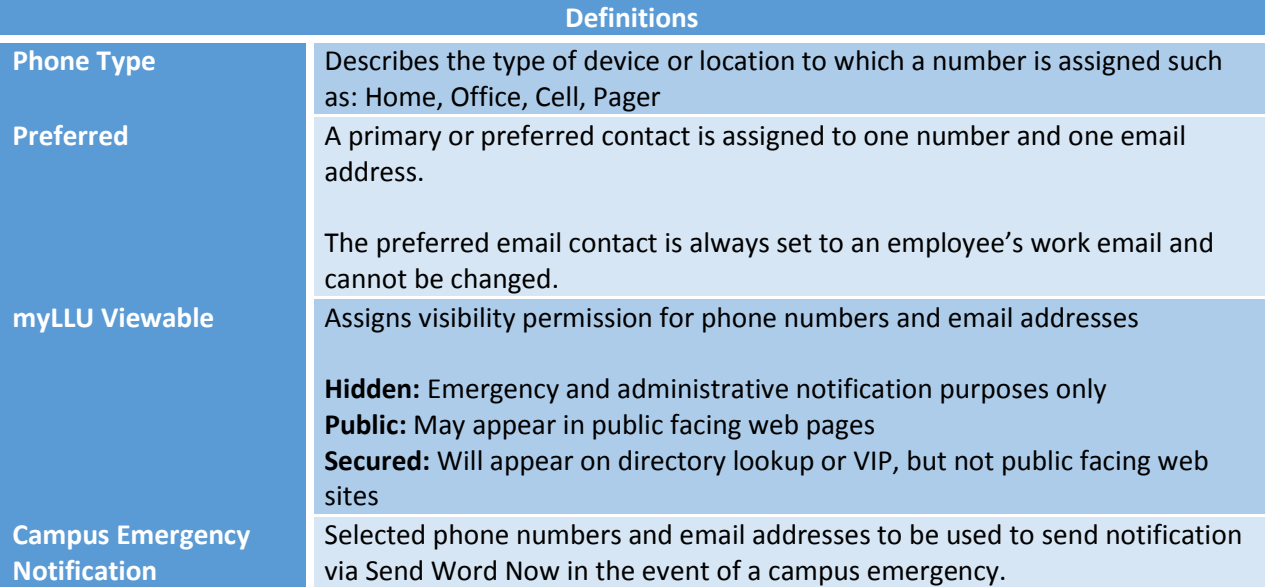

## Phone Numbers

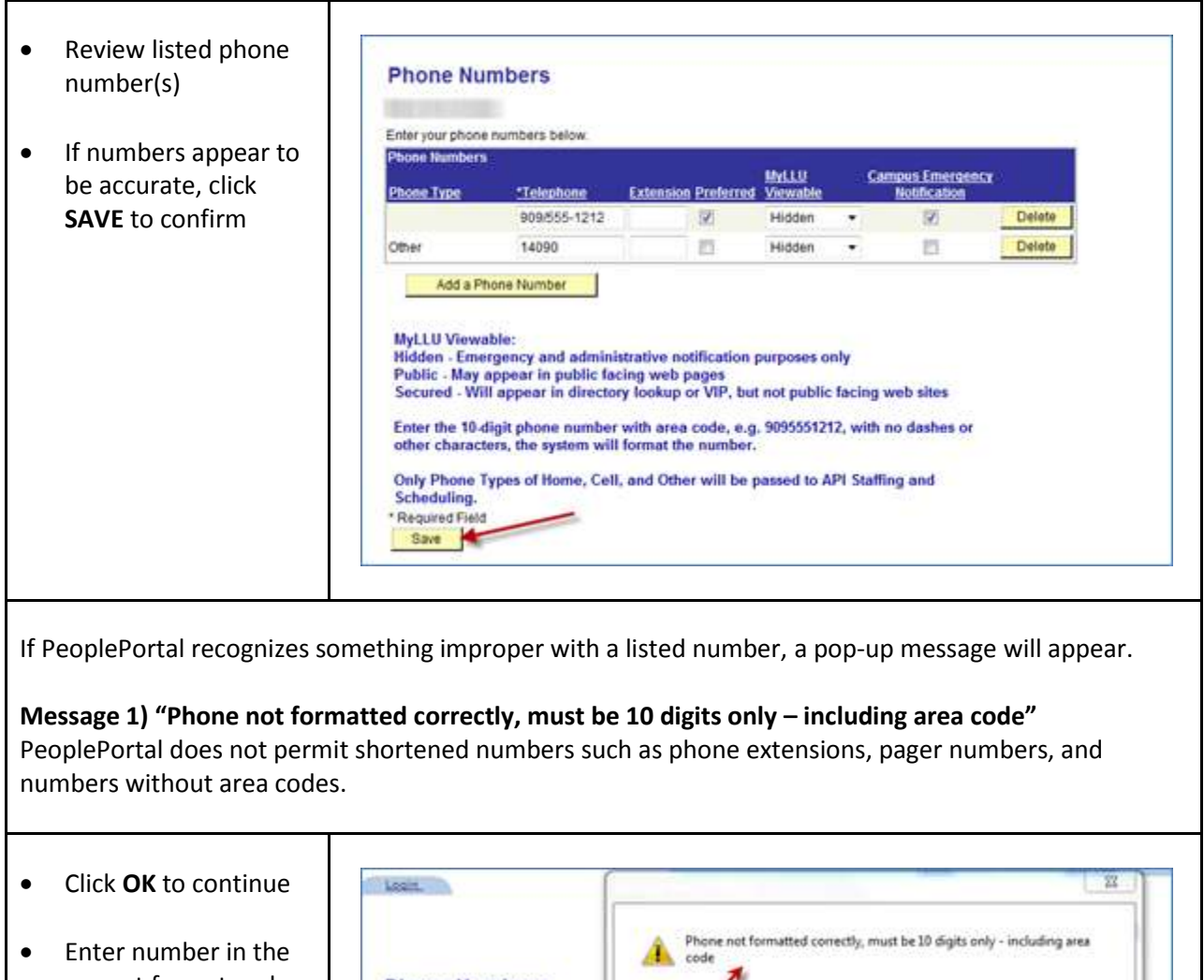

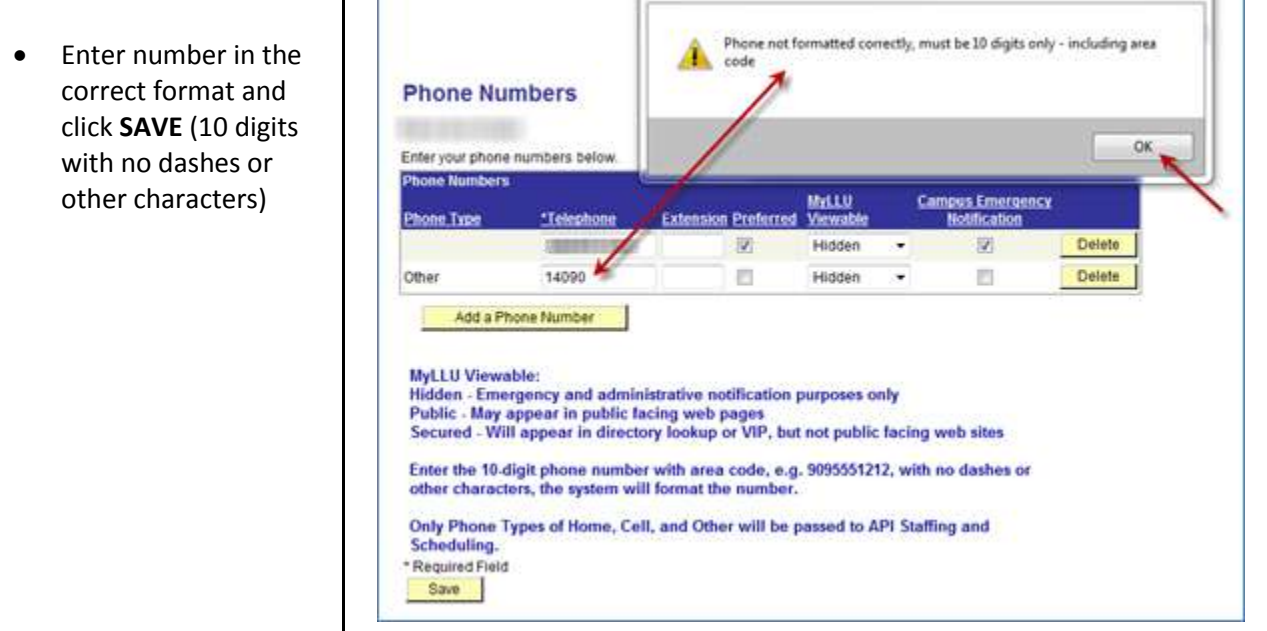

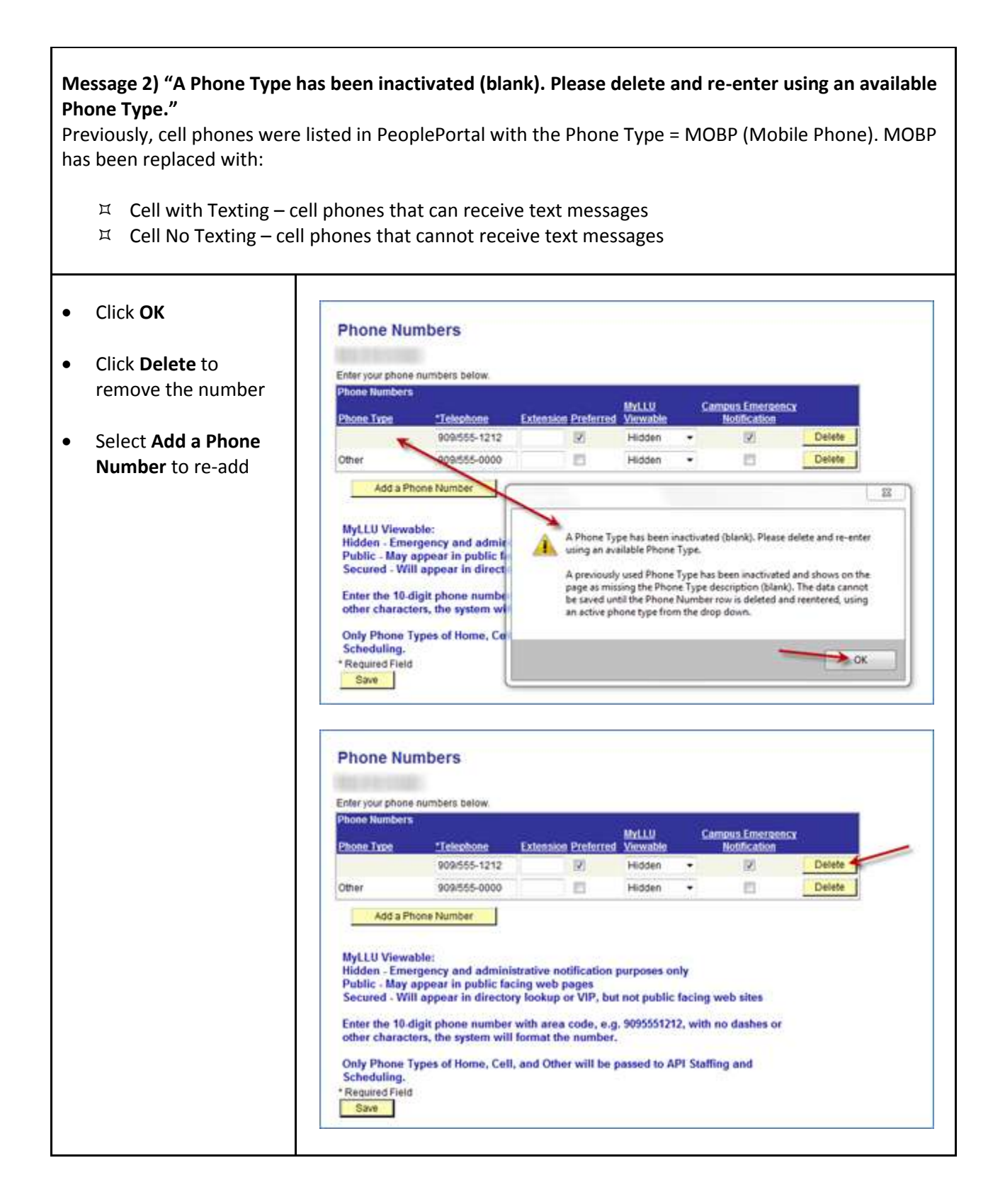

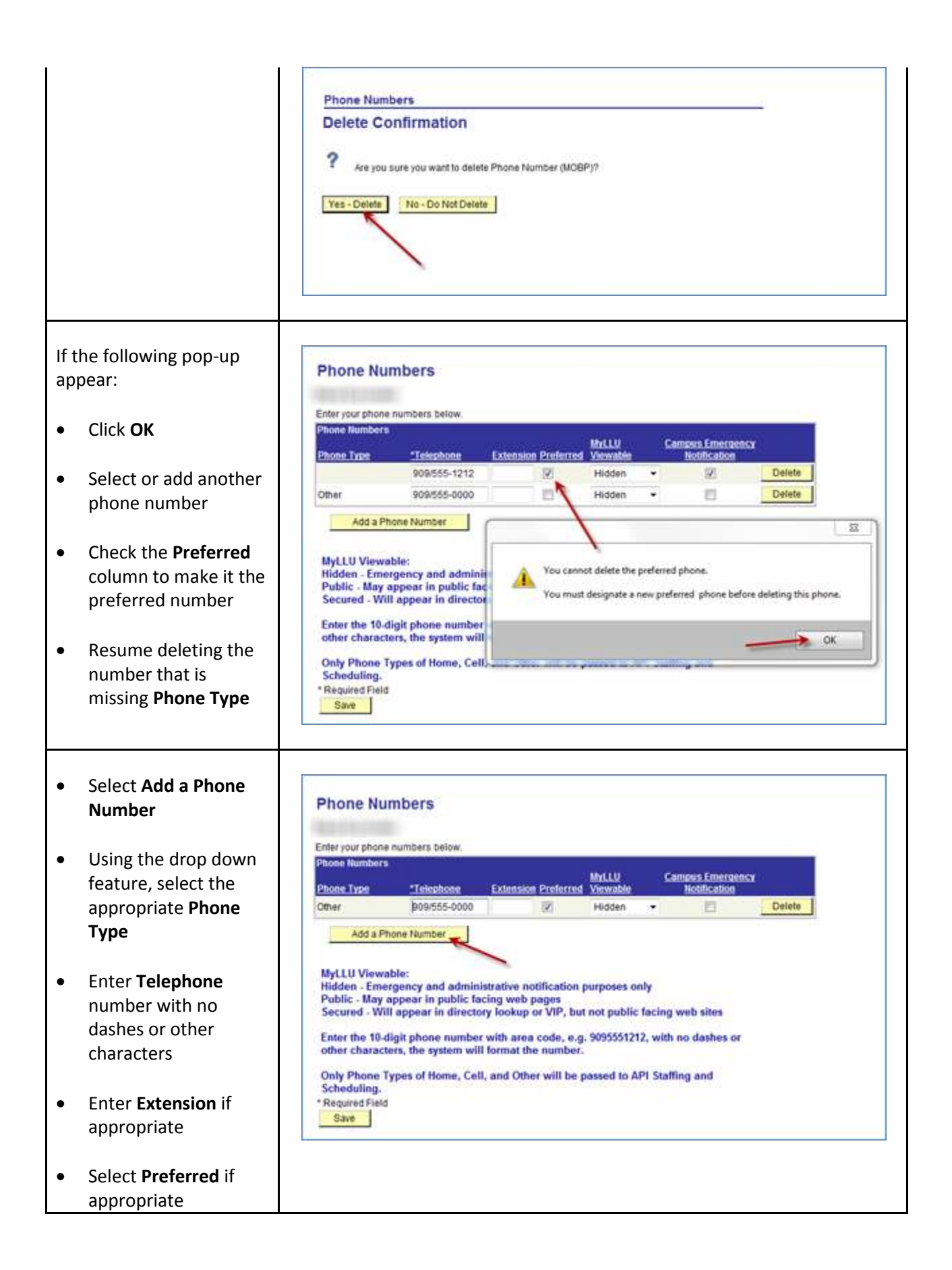

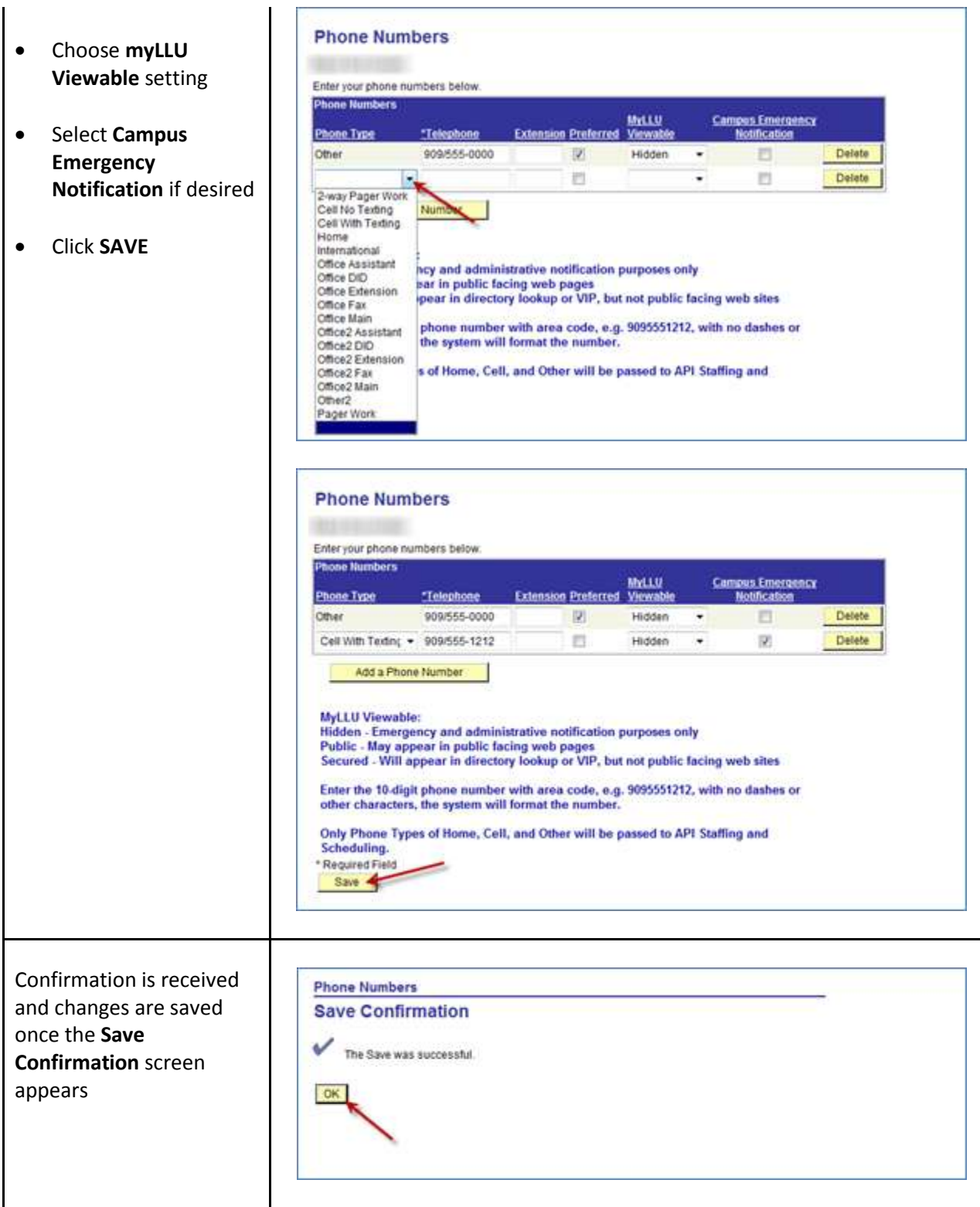

## Email Addresses

Г

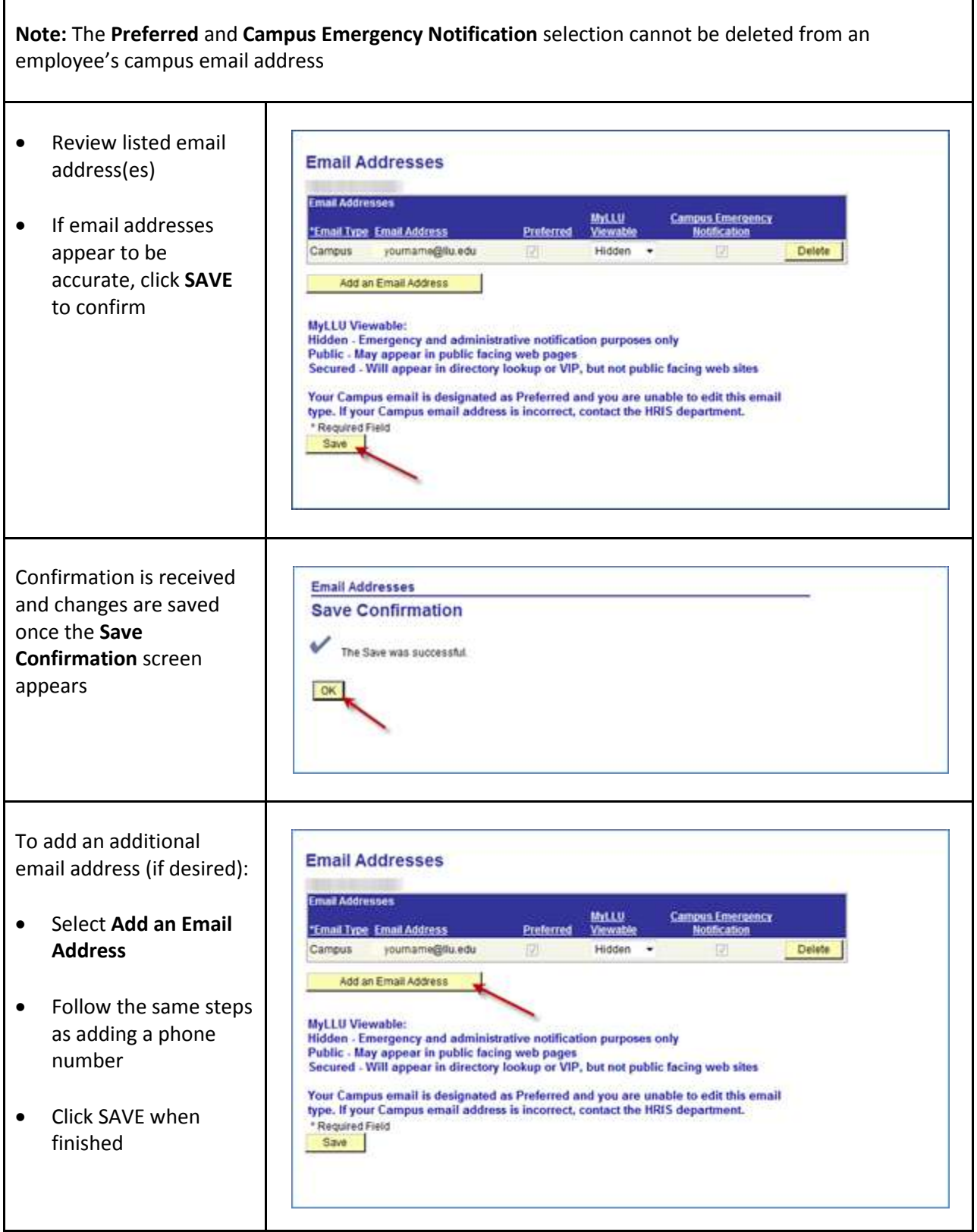